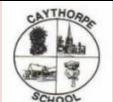

## **Purpose of study**

A high-quality computing education equips pupils to use computational thinking and creativity to understand and change the world. Computing has deep links with mathematics, science, and design and technology, and provides natural and artificial systems. The core of computing is computer science, in which pupils are taught the principles of information and computation, how digital systems work, and how to put this knowledge to use through pr this knowledge and understanding, pupils are equipped to use information technology to create programs, systems and a range of content. Computing also ensures that pupils become digitally literate - able to use, and expres their ideas through, information and communication technology – at a level suitable for the future workplace and as active participants in a digital world.

## **Aims**

The national curriculum for computing aims to ensure that all pupils:

- can understand and apply the fundamental principles and concepts of computer science, including abstraction, logic, algorithms and data representation
- can analyse problems in computational terms, and have repeated practical experience of writing computer programs in order to solve such problems
- can evaluate and apply information technology, including new or unfamiliar technologies, analytically to solve problems

are responsible, competent, confident and creative users of information and communication technology.

### **Intent**

At Caythorpe, we use Teach Computing, provided by the NCCE, as the basis of our sequence of learning.

All learning outcomes can be described through a high-level taxonomy of ten strands, ordered alphabetically as follows:

Our pedagogical approach allows children to work collaboratively towards a project-based goal. The sequence of learning is taught through key concepts and vocabulary. In the first instance, children are encouraged to unplu explore ideas in other familiar real-life contexts before applying this to the new technological context. Children are continually encouraged to work with physical computing to enhance learning. As well as this, they apply alongside computing to achieve a goal. In programming our sequence allows children to explore, read and comprehend block based and text base code; leading them to successfully being able to write code.

- Algorithms Be able to comprehend, design, create, and evaluate algorithms
- Computer networks Understand how networks can be used to retrieve and share information, and how they come with associated risks
- Computer systems Understand what a computer is, and how its constituent parts function together as a whole
- Creating media Select and create a range of media including text, images, sounds, and video
- Data and information Understand how data is stored, organised, and used to represent real-world artefacts and scenarios
- Design and development Understand the activities involved in planning, creating, and evaluating computing artefacts
- Effective use of tools Use software tools to support computing work
- Impact of technology Understand how individuals, systems, and society as a whole interact with computer systems
- Programming Create software to allow computers to solve problems
- Safety and security Understand risks when using technology, and how to protect individuals and systems

The taxonomy provides categories and an organised view of content to encapsulate the discipline of computing. Whilst all strands are present at all phases, they are not always taught explicitly.

Due to our mixed year groups, we have adapted the structure of the Teach Computing scheme. The 'Computing Systems and Networks' unit is combined for Year 1/2, Year 3/4, and Year 5/6. This is then repeated in each cycle; it children will be completely secure in their knowledge by the end of each phase. This approach allows all children in the class to learn the key knowledge which underpins all the other units. Some of the units have been reo knowledge that the children need is taught before moving onto more complex learning. Our use of flashbacks allows children to revisit knowledge regularly so that they can remember key knowledge more effectively and do not

There are no statutory requirements to use and learn about technology in EYFS. However, at Caythorpe we believe technology can play a role in supporting early communication, language and literacy, It can offer new learning ebooks, digital cameras, programmable toys, apps, computers with appropriate software, iPads and video calling. Thus, by the end of the year the pupils at Caythorpe have a range of technologies available to them within the provision which they can choose to use whenever they wish to for their own purposes. Whilst children are developing their understanding of these technologies, practitioners should be drawing their attention to the technolo world around them, from mobile phones to pedestrian crossings. Practitioners should also provide a positive role model by showing children that adults use technology for their own purposes and by talking to the children ab this use. In this way children will see technology used for real purposes and will develop the understanding that technologies are tools to be used when they're needed and that they're not used just for the sake of it. The disposition towards technology and a motivation to use it both now and in the future.

### **EYFS**

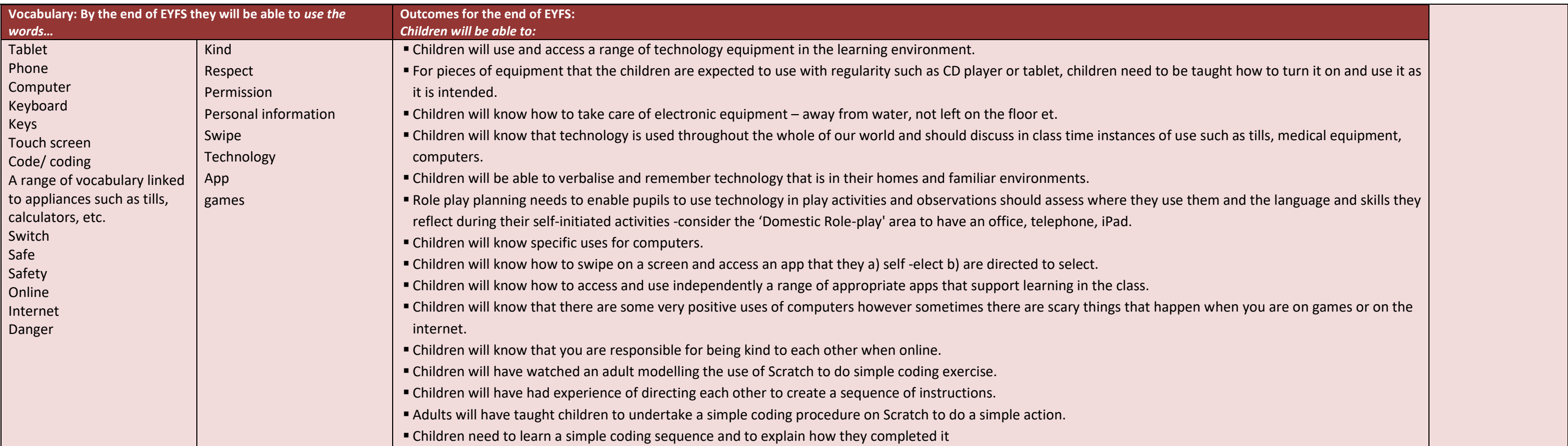

By the end of each key stage, pupils are expected to know, apply and understand the matters, skills and processes specified in the relevant programme of study. Schools are not required by law to teach the example content i **Key stage 1 Pupils should be taught to:** 

\* understand what algorithms are; how they are implemented as programs on digital devices; and that programs execute by following precise and unambiguous instructions

\* create and debug simple programs

\* select, use and combine a variety of software (including internet services) on a range of digital devices to design and create a range of programs, systems and content that accomplish given goals, including collecting, a presenting data and information

\* use technology safely, respectfully and responsibly; recognise acceptable/unacceptable behaviour; identify a range of ways to report concerns about content and contact.

## **Attainment targets**

use logical reasoning to predict the behaviour of simple programs

use technology purposefully to create, organise, store, manipulate and retrieve digital content

\* recognise common uses of information technology beyond school

\* use technology safely and respectfully, keeping personal information private; identify where to go for help and support when they have concerns about content or contact on the internet or other online technologies.

# **Key stage 2 Pupils should be taught to:**

\* design, write and debug programs that accomplish specific goals, including controlling or simulating physical systems; solve problems by decomposing them into smaller parts

- use sequence, selection, and repetition in programs; work with variables and various forms of input and output
- use logical reasoning to explain how some simple algorithms work and to detect and correct errors in algorithms and programs
- \* understand computer networks including the internet; how they can provide multiple services, such as the world wide web; and the opportunities they offer for communication and collaboration
- use search technologies effectively, appreciate how results are selected and ranked, and be discerning in evaluating digital content

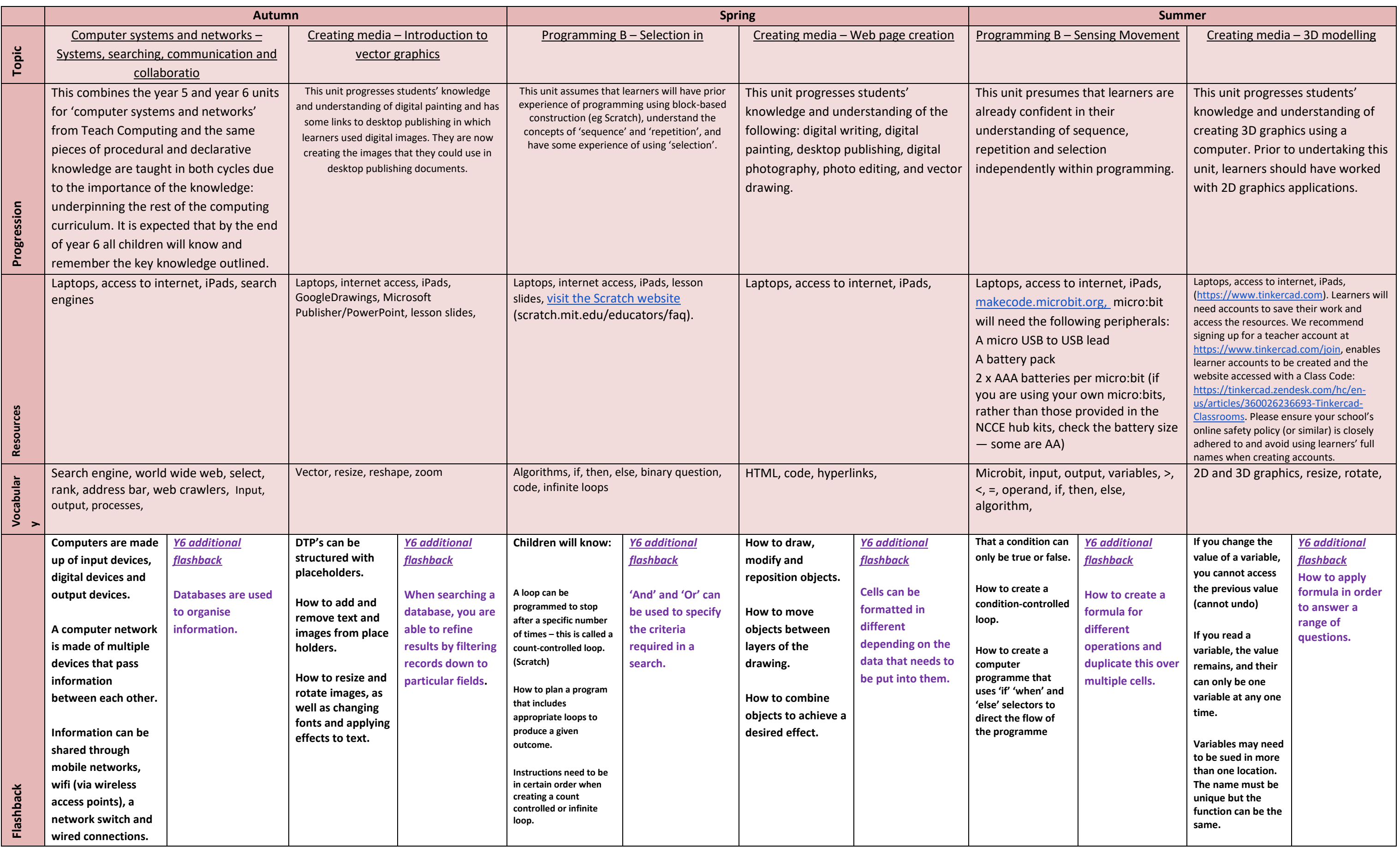

**Lesson 1**

**Lesson 2**

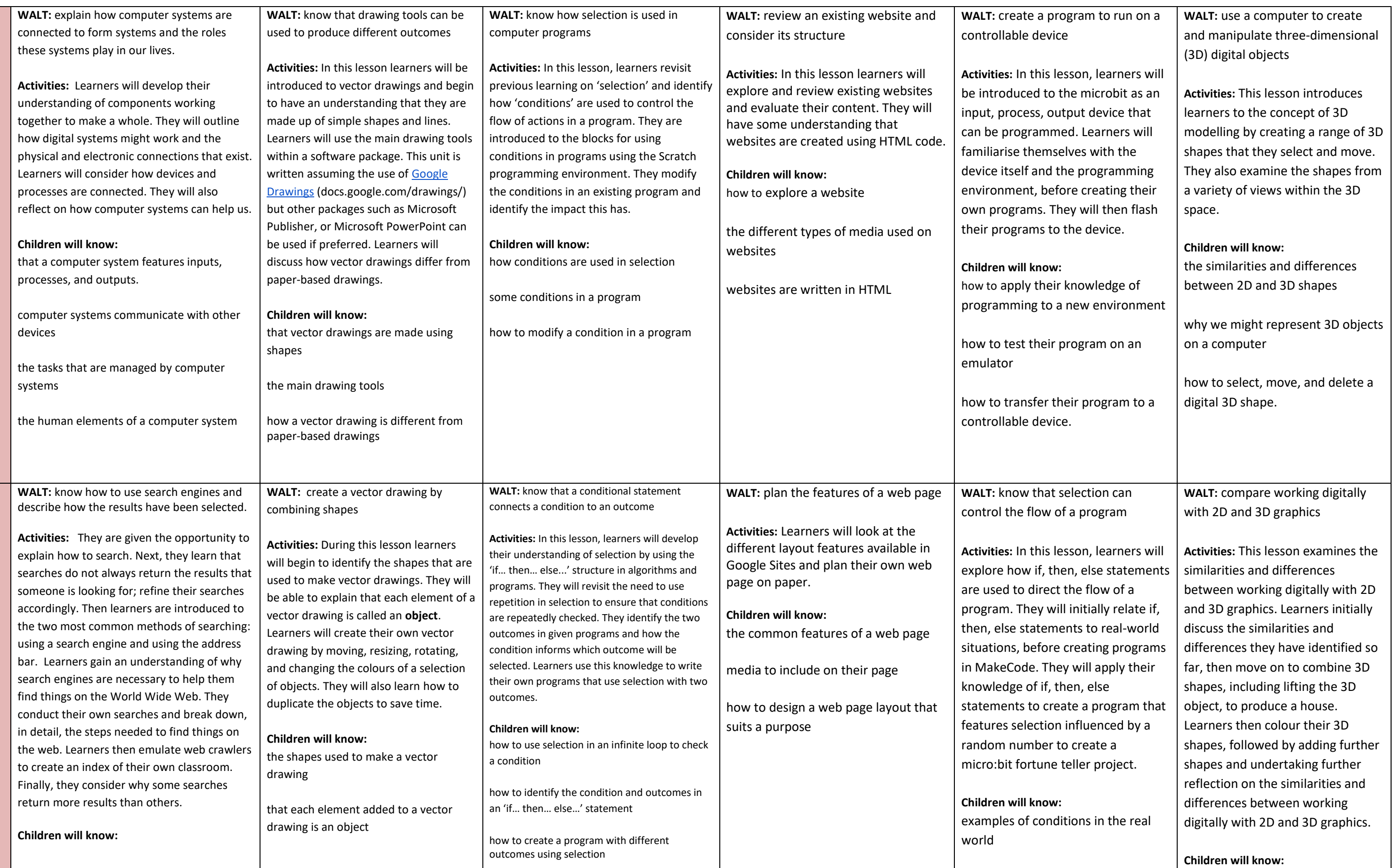

**Lesson 3**

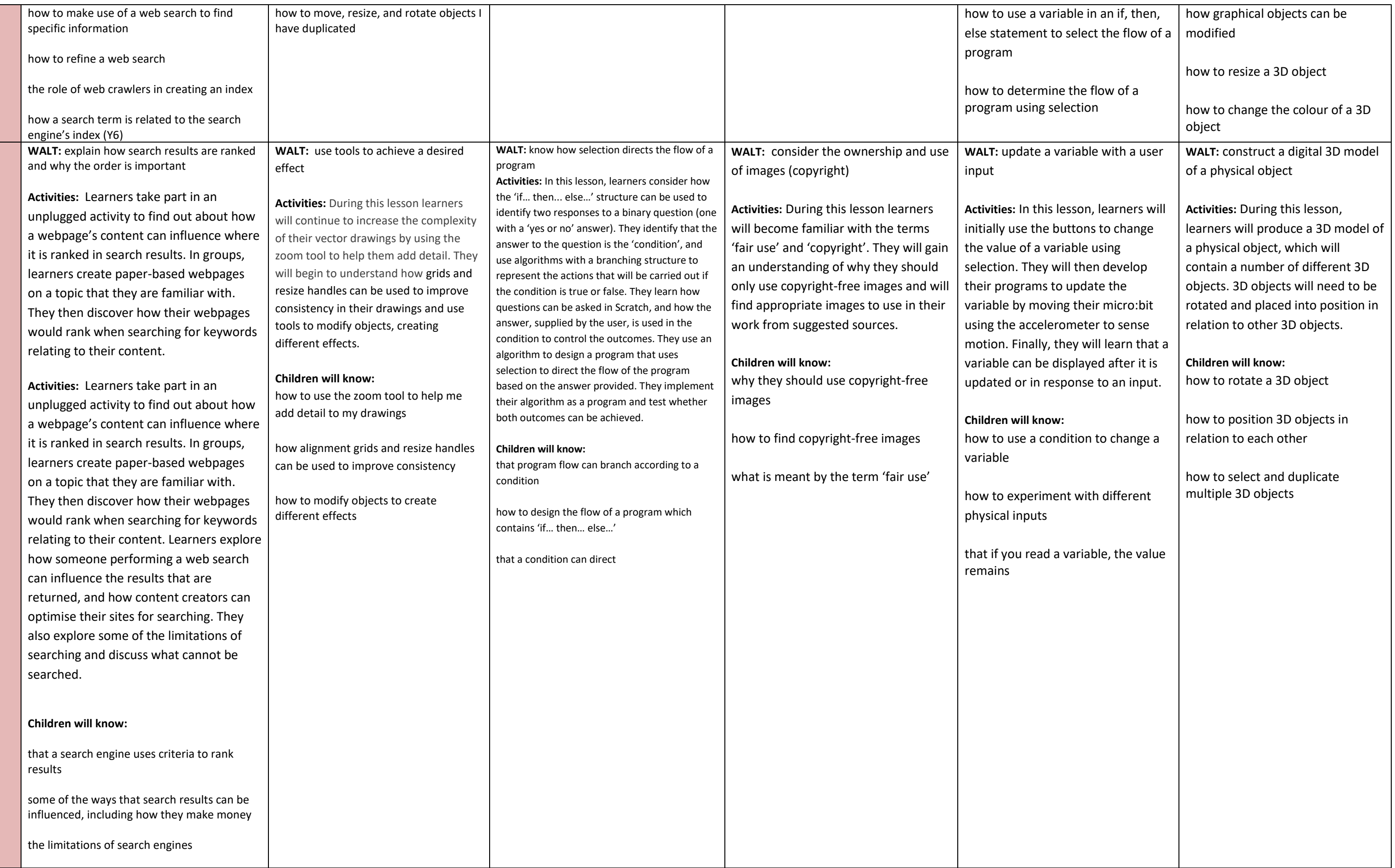

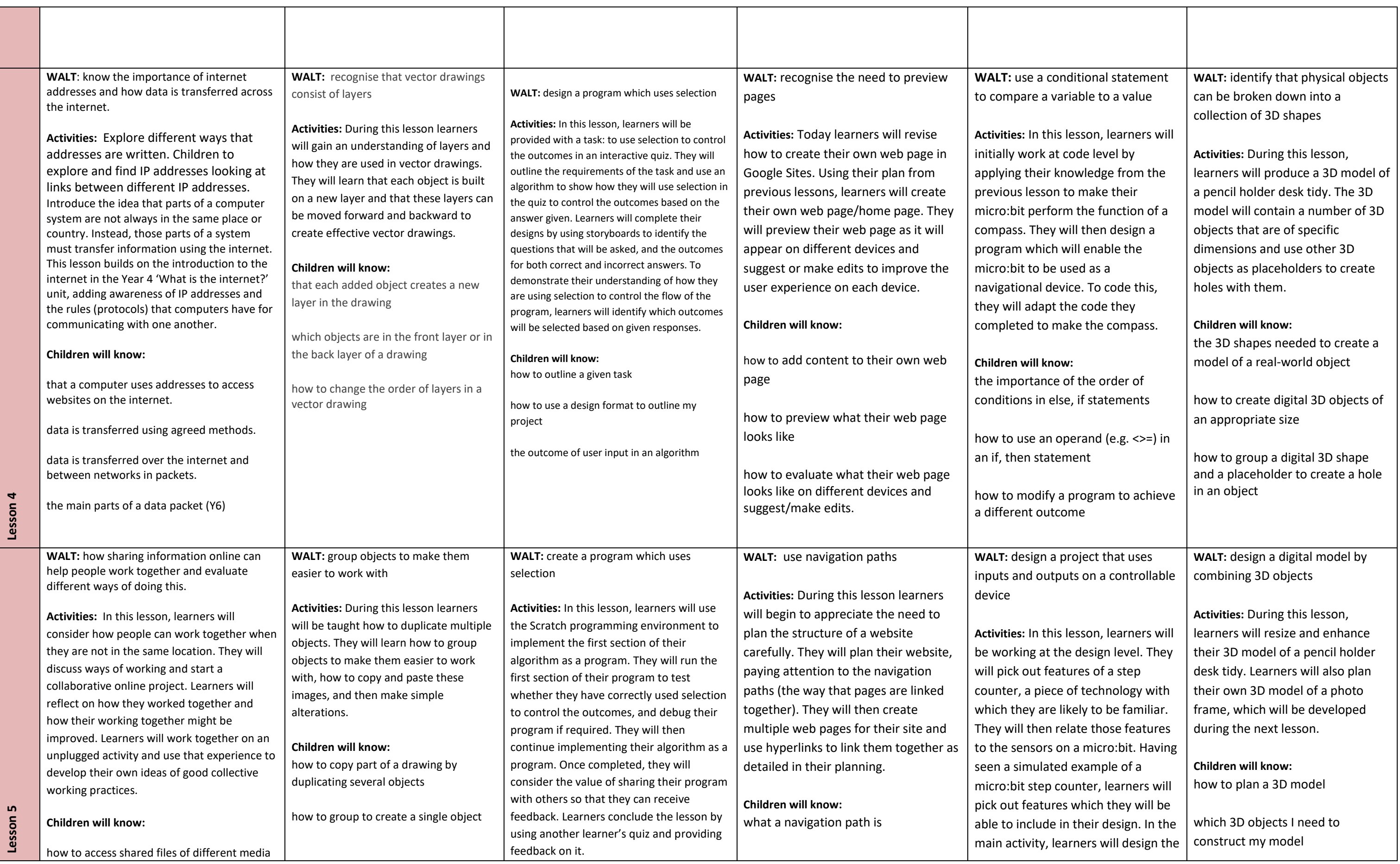

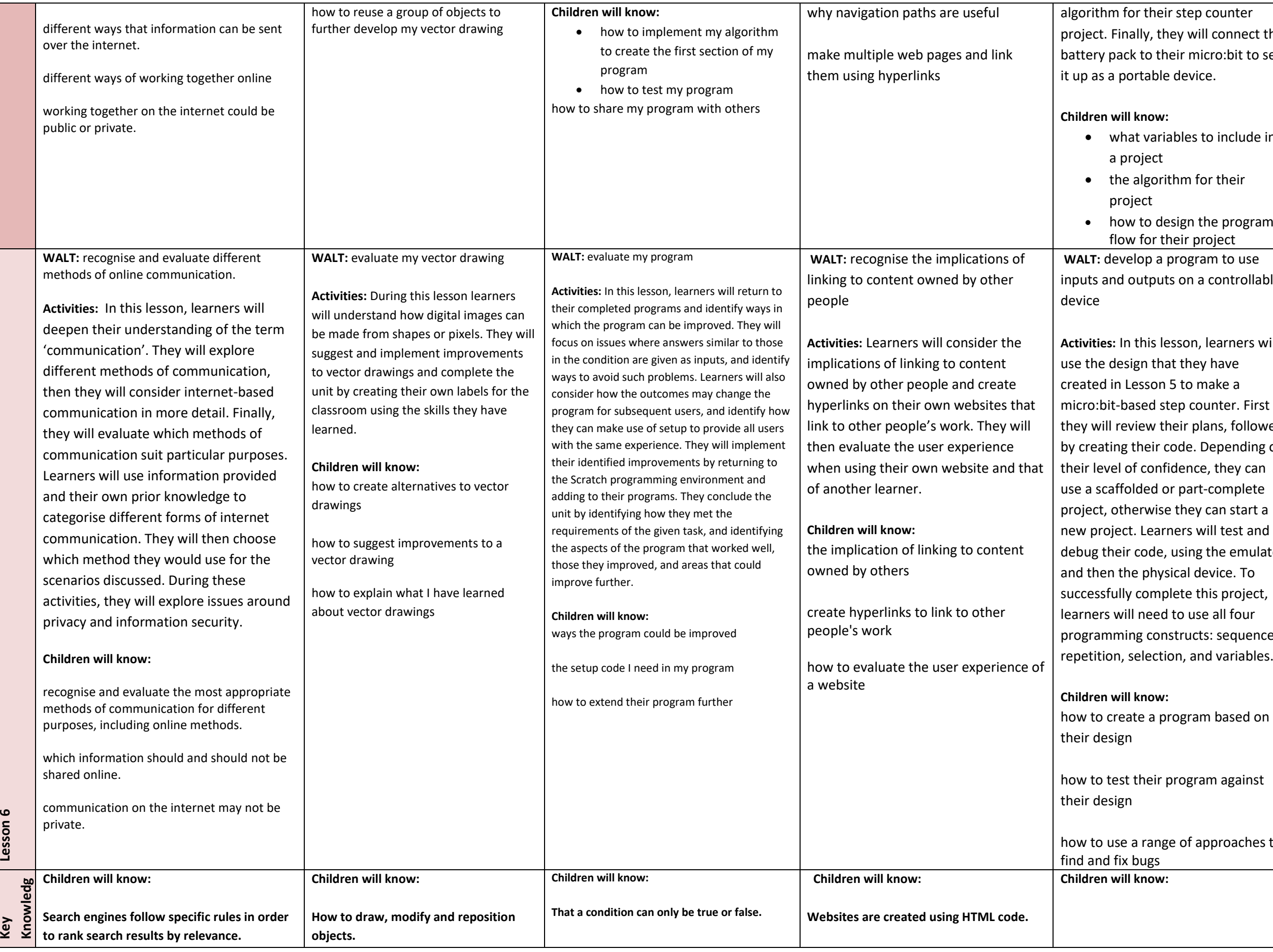

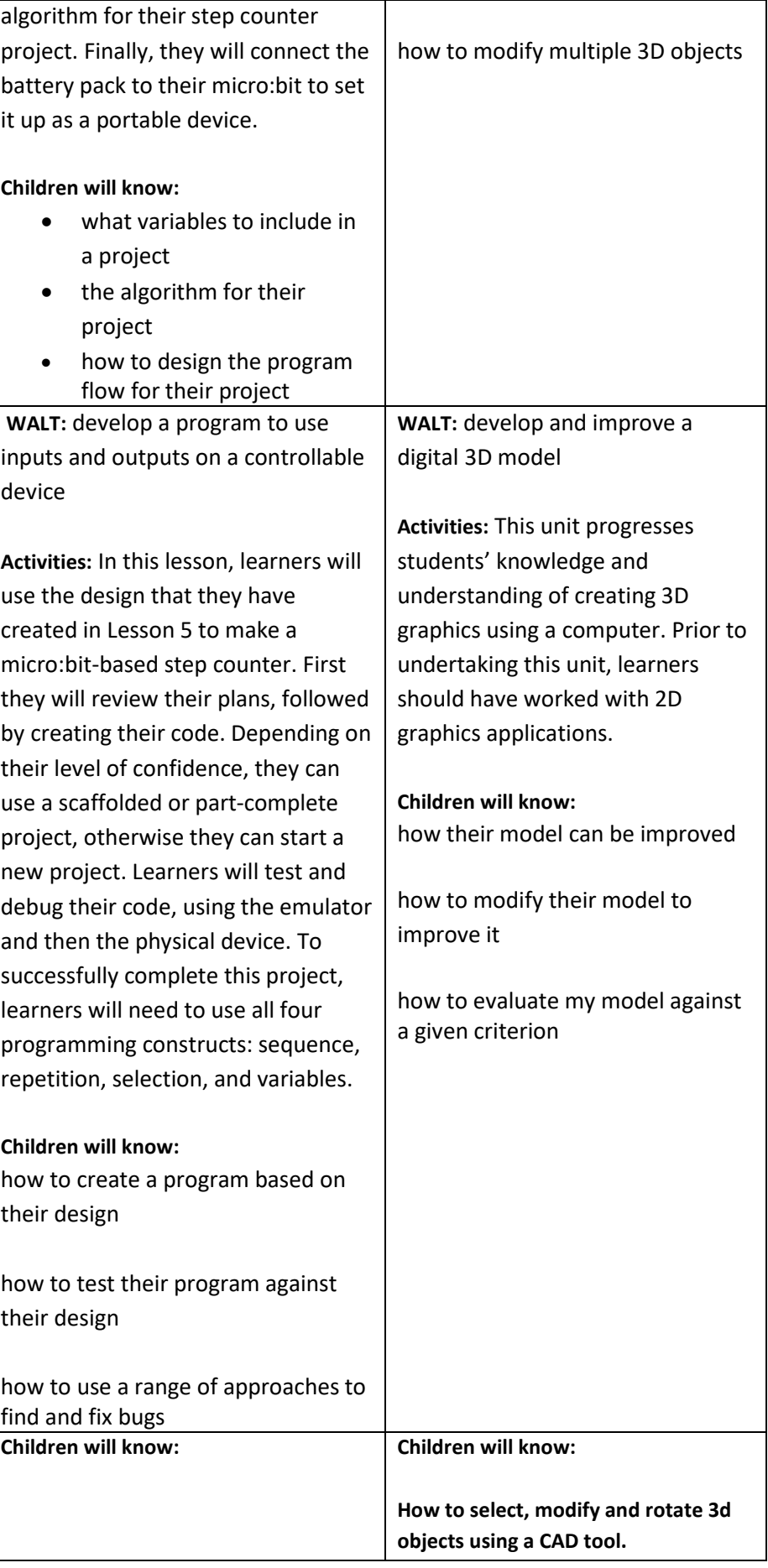

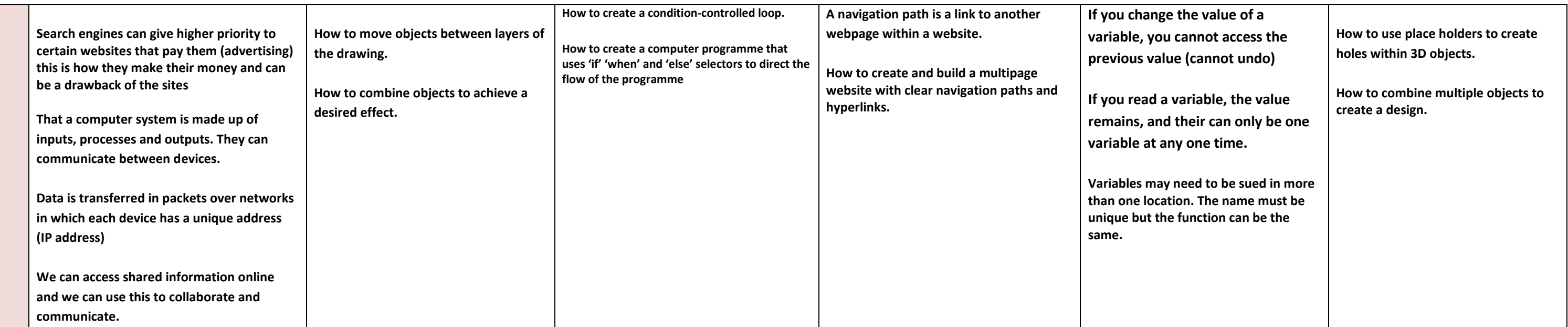